## **September 2017 Agenda/video timeline**

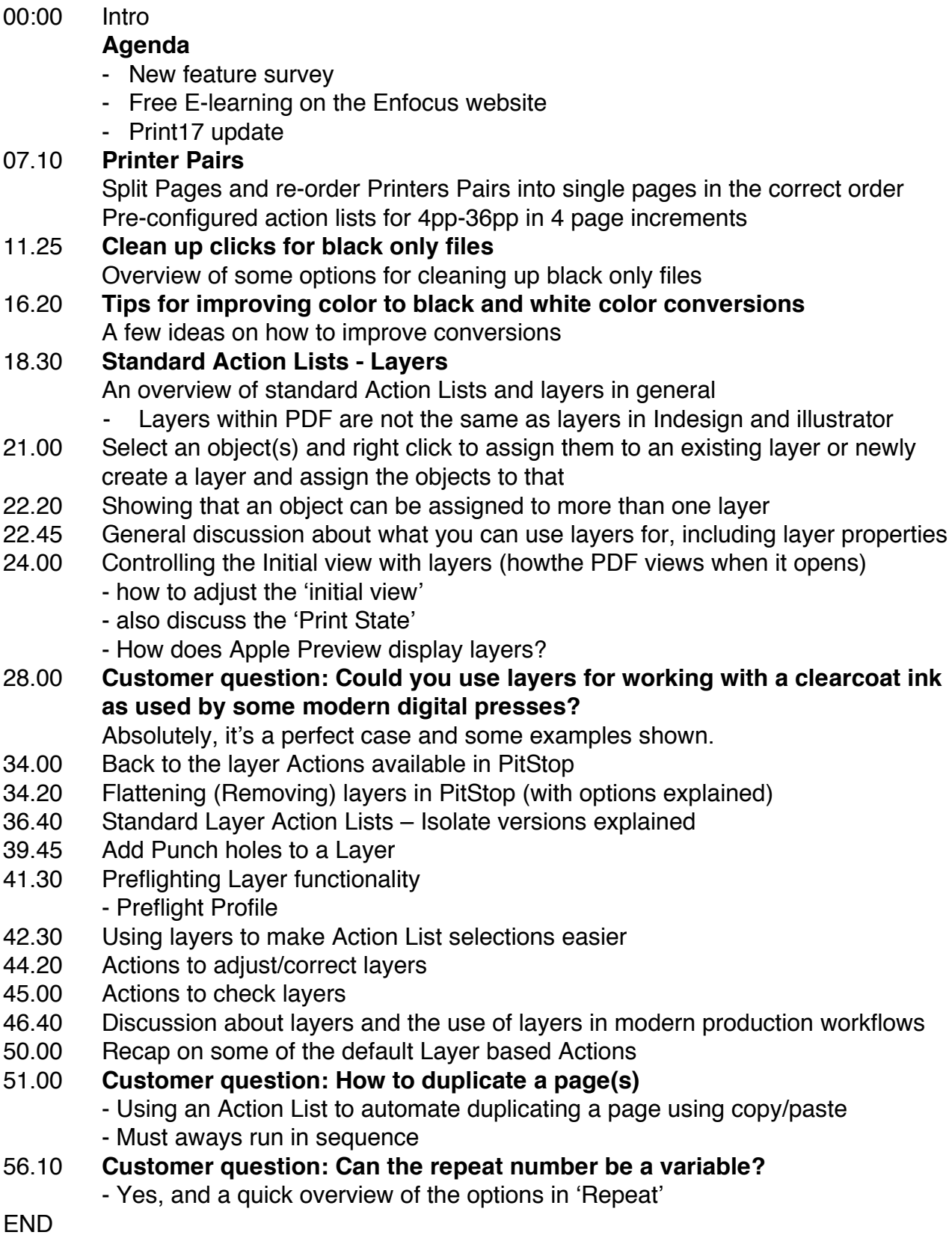